## **Freifunk Reboot 5 (2018-01-26)**

### **Link zum letzten Meeting:** <https://pad.n39.eu/p/FreifunkReboot4>

Anwesend:

- Johann
- Tux
- Penecelin / Antibiotikum
- ADS (bis 20:09, TOP3)

### **Agenda**:

1) (sehr!) kurzes Review offener/abgeschlossener Aufgaben gemäß Github

- $\bullet$  #7 erledigt, dafür #17, #18 neu
- #15: Information ist nicht bei allen Geräten verfügbar (z.B. 1043er Geräte)
- Verbleibende TODOs brauchen etwas Zeit
- 2) Status CI-System (#10)
	- Ein Jenkins steht, liegt abgesichert in einem Container und das Admin Passwort wird mit erstellt (kein Default admin/admin)
	- Jenkins Konfiguration (Plugin Installation, Accounts, ect) ist derzeit noch manuell und sollte irgendwo in einem Wiki dokumentiert werden
	- LetsEncrypt Zertifikat fehlt, möchte ich aber erst einfügen wenn das alles funktioniert (der Hostname taucht danach in der Zertifikat History auf)
	- Travis funktioniert nicht, ein Jenkins wurde testweise aufgesetzt: <http://jenkins.freifunk-oberhavel.de/>
	- Konfiguration soll ebenfalls automatisiert werden (#17)
	- Änderungen im Jenkins bitte dokumentieren!
- 3) Upgrade-Strategien
	- Mögliche Strategien für ein Firmware-Upgrade im FFMD
	- Status Firmware-Upgrade (#9)
	- \* Tut irgendwie, allerdings bislang ungetestet.
	- \* Firmware von netz39 baut nicht, das hier funktioniert (erst mal): <https://github.com/johannwagner>
	- \* Erinnerung: letzt nutzbare Version ist 2016.2.7
	- \* für 2017.1.x muss ein neues Gateway aufgesetzt werden (Gateway 3)
	- \* Strategie 1:
	- *\** Über Zwischenversion GLUON 2016.2.7, dann Upgrade auf alles
	- \* Strategie 2:
	- \* Neues Gateway aufsetzen, Knoten auf neuste Version upgraden, Anmeldung an Gateway 3
	- \* aber: Mesh-Struktur muss beachtet werden, damit alle Knoten ein Upgrade bekommen
	- \* Wie ist das bei den Harzern?
- \* Wie tief ist das Mesh-Netz?
- \* Ca. ein Dutzen Knoten mit Tiefe von mehr als einer Ebene
- \* Zwischenschritt über 2016.2.7 trotzdem soll durchgeführt werden (#9)
- \* Docker-Container zum Bauen ist vorhanden (Achtung: Bugs mit GCC7!)
- Tests auf Knoten notwendig, siehe dazu auch #20
- TESTEN!

4) Meshkit

- Soll erst betrachtet werden, wenn das Firmware-Upgrade durch ist
- Was ist die Konsequenz von Meshkit-Nutzung?
- Wie oft müssten wir dafür die Gateways aktualisieren?
- 5) Freifunk-Installationen
	- Freifunk-Richtfunk nach Sohlen
		- Penecelin hat sich gemeldet, aber noch keine Antwort
	- Geschäftsstelle Lebenshilfe Magdeburg
		- Anfrage von Freifunk Harz: Lebenshilfe MD will ein/zwei Knoten aufstellen
		- $\circ$  Penecelin kümmert sich (#21)

#### **6) Gateway: VPN und Direktausleitung**

- Netz39 als Provider:
	- Besprochen auf Plenum: <http://www.netz39.de/wiki/stammtisch:2018:2018-01-17>
	- dazu hätte dkdent gern mehr Informationen, Kosten/Pflichten/Haftung etc
	- $0.419$
- Direktausleitung == Ausleitung auf dem Gateway (nicht auf den Knoten!)
- Grundsätzlich wollen wir Provider werden

#### **Done:**

- #16: Kalendereinträge für Freifunk-Treffen nach neuem Turnus anlegen.
- TODO @Tux: Kalendereinträge
- TODO @Tux: Im Thread um eine Zusammenfassung des Stands bitten (zu #10)
- Jenkins Installation läuft testweise unter<http://jenkins.freifunk-oberhavel.de/>

Nächstes Hacking-Treffen:

- Unbrick Session
- Router-Versionen herausfinden

Infos:

• Anleitung Gateway (Harz): <http://pad.harz.freifunk.net/p/gateway>

# **Link zum nächsten Meeting:** <https://pad.n39.eu/p/FreifunkReboot6>

From: <https://wiki.netz39.de/> - **Netz39**

Permanent link: **<https://wiki.netz39.de/freifunk:treffen:2018:2018-01-26>**

Last update: **2019-03-01 18:54**

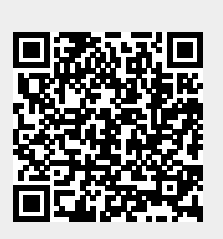